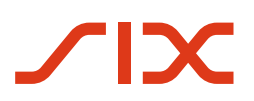

# **Using the Alternative Procedures**

**Datasheet on the QR-bill**

Version 1.0, valid from 20 May 2022

### <span id="page-1-0"></span>**Revision history**

All the changes carried out in this handbook are listed below with the version designation, the change date, a brief description of the change and the specification of the chapters affected.

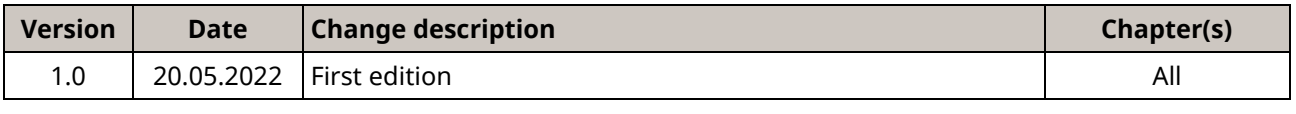

<span id="page-1-1"></span>*Table 1: Revision history*

Please address all suggestions, corrections, and proposed improvements to this document to:

#### **SIX Group Ltd**

Hardturmstrasse 201 CH-8005 Zurich, Switzerland Email: [support.billing-payments@six-group.com](mailto:support.billing-payments@six-group.com) [www.six-group.com](http://www.six-group.com/)

#### Using the QR-bill alternative procedures General information General information

### <span id="page-2-0"></span>**General information**

SIX Group Ltd and its group companies ("**SIX**") reserve the right to amend this document as required at any time and without prior notice.

All rights are reserved with respect to this document, including with regard to photocopying and storage on electronic media as well as translation into foreign languages.

The document has been prepared with utmost care, but errors and inaccuracies cannot be completely ruled out. SIX cannot assume any legal responsibility or any liability for errors in this document or their consequences.

For the purpose of simplification, non-gender-specific language is used wherever possible. All references to persons are to be regarded as gender-neutral.

Comments and questions about this document can be directed to the respective financial institution or to SIX at the following address: [support.billing-payments@six-group.com.](mailto:%20support.billing-payments@six-group.com)

© Copyright 2022 SIX Group Ltd, CH-8005 Zurich, Switzerland

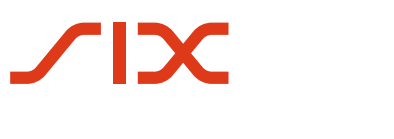

### <span id="page-3-0"></span>**Table of contents**

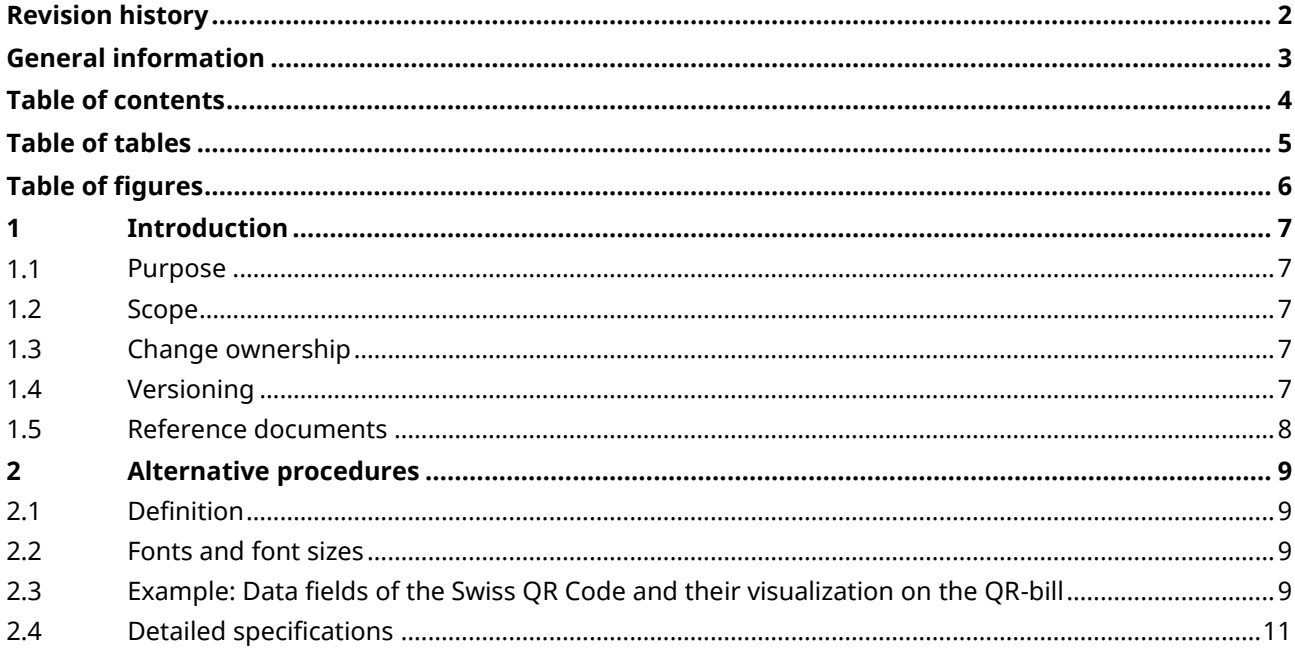

### <span id="page-4-0"></span>**Table of tables**

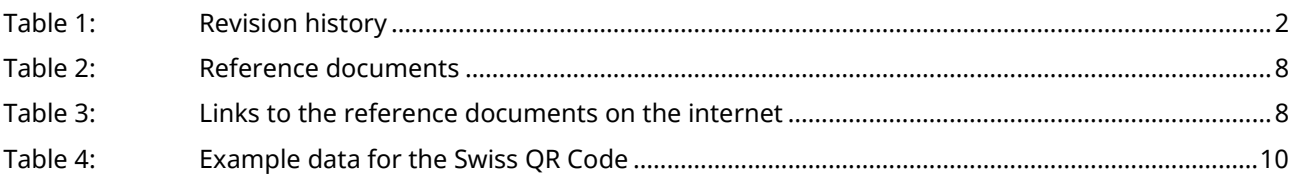

## <span id="page-5-0"></span>**Table of figures**

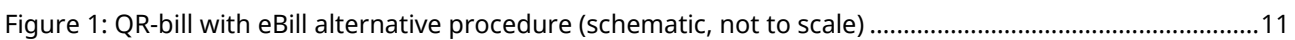

### <span id="page-6-0"></span>**1 Introduction**

This document is intended primarily for invoice issuers, network partners, software partners and other service providers involved in Swiss payment traffic who want to create QR-bills and thereby also offer alternative payment procedures to invoice recipients.

The current version of this document is available a[t www.paymentstandards.ch.](https://www.paymentstandards.ch/en/shared/downloads.html)

#### <span id="page-6-1"></span>**1.1 Purpose**

This document is to be understood as an addition to the Swiss Implementation Guidelines for the QR-bill, the QR-bill Style Guide and the Introduction Script. It describes how to fill in and print the "Alternative procedures" fields of the QR-bill.

#### <span id="page-6-2"></span>**1.2 Scope**

Detailed information on the QR-bill can generally be found in the above-mentioned reference documents. Details relevant to the QR-bill contained therein are repeated here only to the extent necessary for understanding the subject presented.

#### <span id="page-6-3"></span>**1.3 Change ownership**

This "Alternative Procedures" document is intended as an aid for the implementation of the QR-bill or its functionalities and can only be changed by SIX. Future changes and updates will be made by SIX, which expressly reserves the right to amend, supplement or delete any part or all of it.

SIX Group Ltd and its group companies ("SIX") assume no responsibility or liability for the correctness and completeness of the information provided. Likewise, SIX does not offer advice for the specific scope of functionality for systems for using the QR-bill, provides no control mechanisms for technical procedures and offers no guarantee and accepts no liability for the actual mechanical or procedural implementation of the standardization process or of solutions for using and processing QR-bills.

SIX makes various aids available without liability. Find out more a[t www.paymentstandards.ch.](http://www.paymentstandards.ch/en)

#### <span id="page-6-4"></span>**1.4 Versioning**

The digits of the versioning counter before the decimal correspond to the main versions. (Version 1.0; Version 2.0). Main versions can have an impact on the data structure or the content and generally require technical modifications.

Subversions (Version 1.1; Version 1.11) generally do not require any technical modifications.

#### <span id="page-7-0"></span>**1.5 Reference documents**

The following documents contain technical and design-related specifications for the QR-bill and payments made on the basis of a QR-bill:

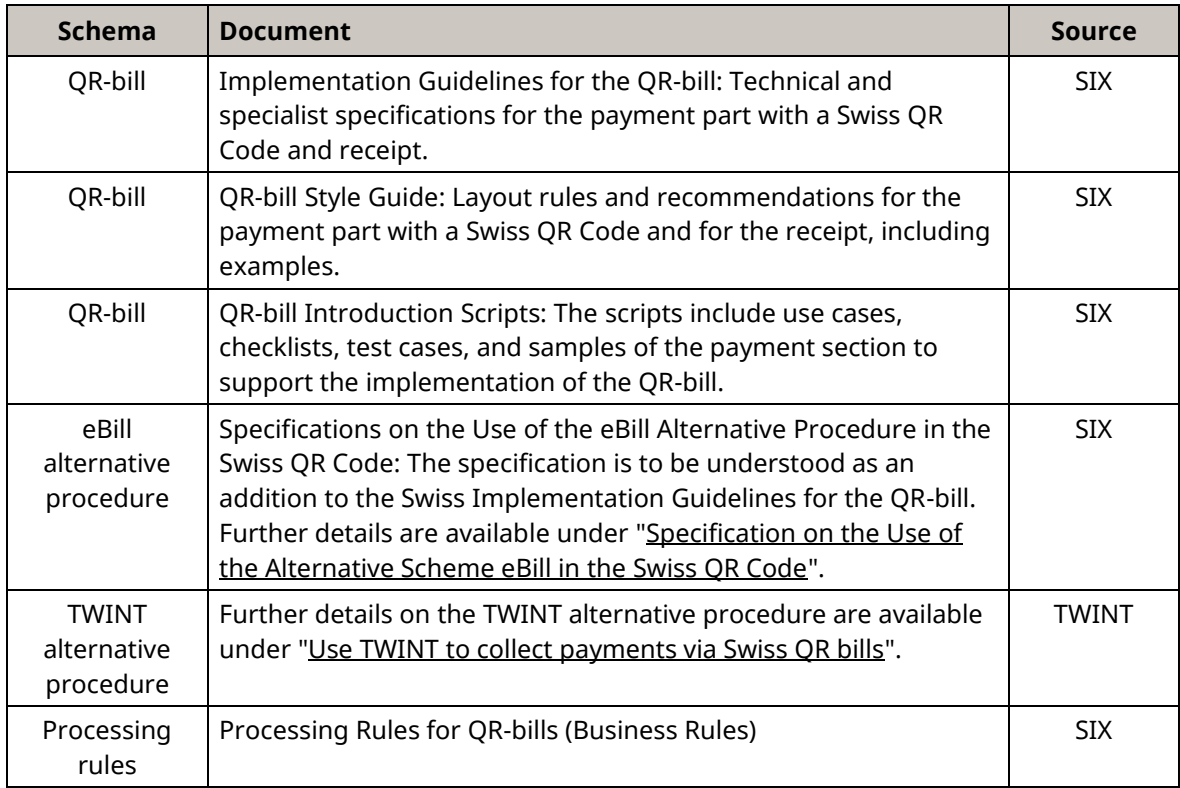

<span id="page-7-1"></span>*Table 2: Reference documents*

Failure to comply with the specifications for the QR-bill can result in the following:

- Payments by the debtor or their financial institution cannot be entered.
- Payments by the debtor or their financial institution cannot be executed.
- No or incorrect booking of the credits to the invoice issuer or their financial institution.
- Infringement of the law (e.g. data protection).

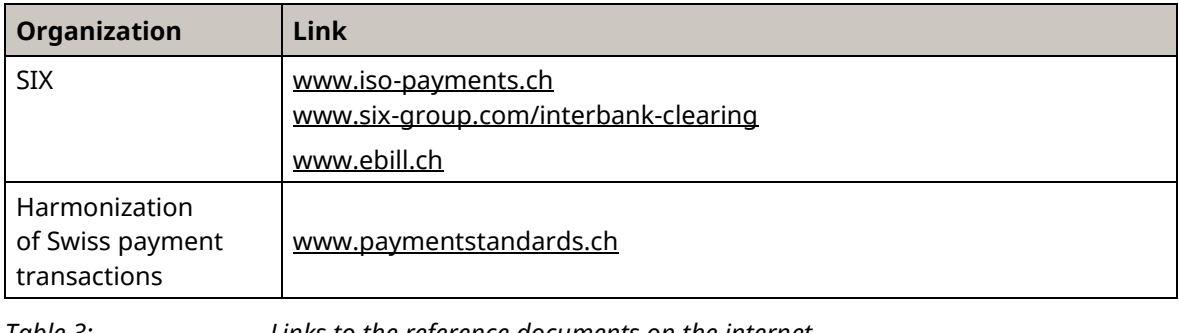

<span id="page-7-2"></span>*Table 3: Links to the reference documents on the internet*

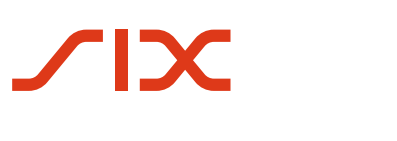

### <span id="page-8-0"></span>**2 Alternative procedures**

### <span id="page-8-1"></span>**2.1 Definition**

In the Swiss QR Code, the invoice issuer can provide data for alternative procedures in the context of payments in the "Alternative procedures" element. According to the Implementation Guidelines for the QR-bill, the element may be supplied no more than twice. In other words, the invoice issuer can integrate two alternative procedures.

Since only about 90 characters can be displayed on the payment part for the "Alternative procedures" element, the following rules must be observed when filling it in order to ensure compliance with data protection requirements:

First, the (short) designation of the alternative procedure must be coded (e.g. eBill). The next character must contain the "separator" sub-element used (e.g. "/"). The data must then be entered as specified by the respective alternative payment procedure.

Any number of sub-elements can be supplied within the permissible field length of the element.

In the Swiss QR Code, 100 alphanumeric characters are available per "Alternative procedures" element, which can be supplied a maximum of twice. Approximately 90 characters can be printed on one line, so it may not be possible to display all the information available in the QR Code. If this is the case, the abbreviated printout must be marked with "…" at the end of the line, ensuring that all personal data is displayed.

The data in the "Alternative procedures" element is only interpreted and used by the corresponding procedures. They are used to enable the invoice recipient to use the corresponding procedures with the least amount of effort. Note that the special character "@" is allowed for alternative procedures.

### <span id="page-8-2"></span>**2.2 Fonts and font sizes**

When printing the "Alternative procedures" element in the visible part, the font size is 7 pt, and the designation of the alternative procedure is printed in bold on the payment part.

### <span id="page-8-3"></span>**2.3 Example: Data fields of the Swiss QR Code and their visualization on the QR-bill**

The following examples visualize the filling in of the data elements of the Swiss QR Code [\(Table 4\)](#page-9-0) and the placement of an "eBill alternative payment procedure" element in the visible part on the payment part of the QR-bill (in [Figure 1\)](#page-10-1).

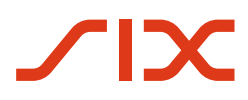

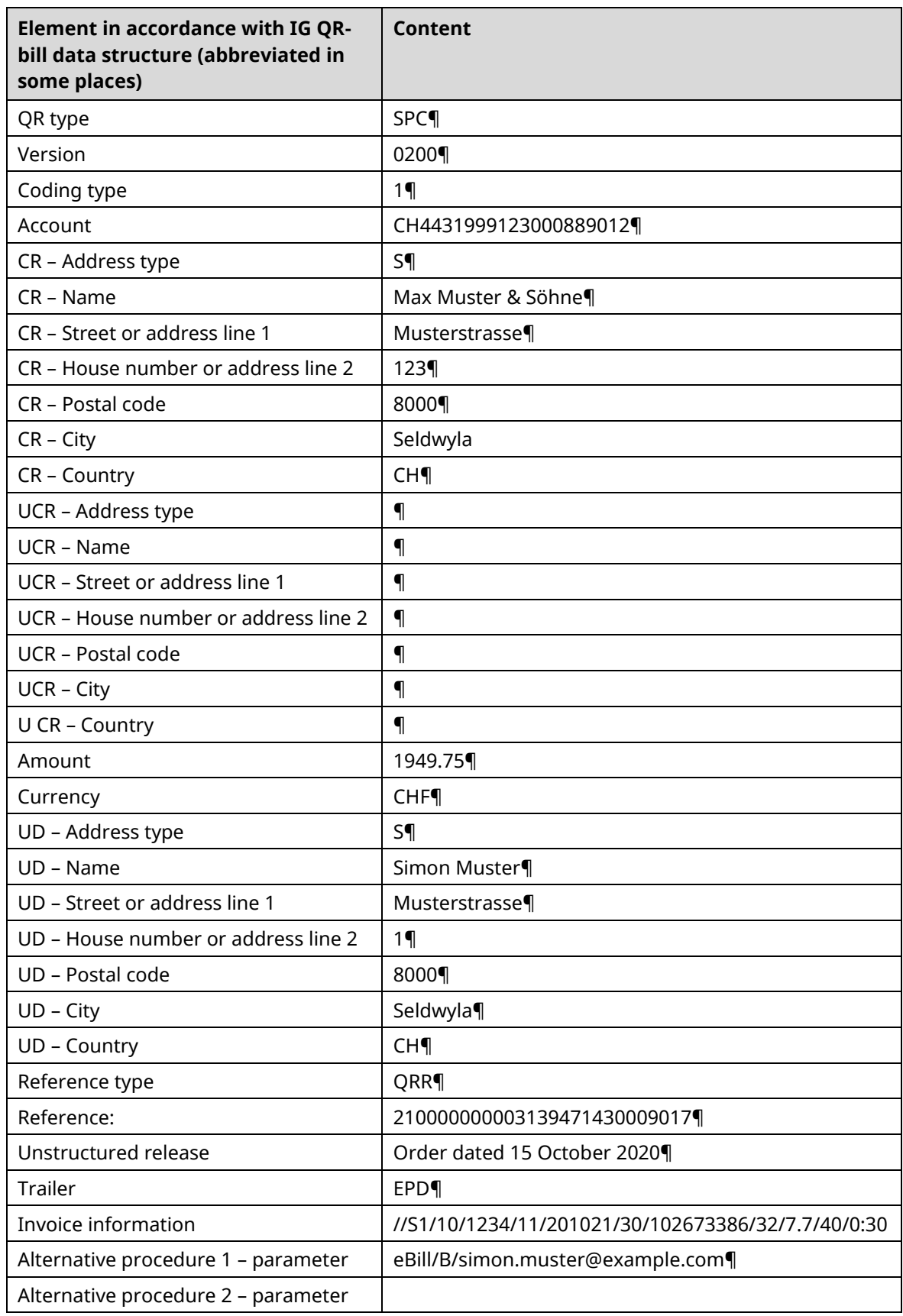

<span id="page-9-0"></span>*Table 4: Example data for the Swiss QR Code*

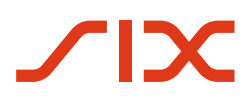

#### Using the QR-bill alternative procedures and the Using the QR-bill alternative procedures

| Receipt<br>Account / Payable to                                                        |                   | Payment part                     |                   | Account / Payable to<br>CH44 3199 9123 0008 8901 2<br>Max Muster & Söhne                                          |
|----------------------------------------------------------------------------------------|-------------------|----------------------------------|-------------------|----------------------------------------------------------------------------------------------------|
| CH44 3199 9123 0008 8901 2<br>Max Muster & Söhne<br>Musterstrasse 123<br>8000 Seldwyla |                   |                                  |                   | Musterstrasse 123<br>8000 Seldwyla                                                                                |
| Reference<br>21 00000 00003 13947 14300 09017                                          |                   |                                  |                   | Reference<br>21 00000 00003 13947 14300 09017                                                                     |
| Payable by<br>Simon Muster<br>Musterstrasse 1<br>8000 Seldwyla                         |                   |                                  |                   | <b>Additional information</b><br>Auftrag vom 15.10.2020<br>//S1/10/1234/11/201021/30/102673386/32/<br>7.7/40/0:30 |
|                                                                                        |                   |                                  |                   | Payable by<br>Simon Muster<br>Musterstrasse 1                                                                     |
| Currency<br>CHF                                                                        | Amount<br>1949.75 | Currency<br>CHF                  | Amount<br>1949.75 | 8000 Seldwyla                                                                                                    |
| Acceptance point                                                                       |                   |                                  |                   |                                                                                                    |
|                                                                                        |                   | eBill/B/simon.muster@example.com |                   |                                                                                                    |

*Figure 1: QR-bill with eBill alternative procedure (schematic, not to scale)*

#### <span id="page-10-1"></span><span id="page-10-0"></span>**2.4 Detailed specifications**

Further information on filling in the "Alternative procedures" data element in the Swiss QR Code can be found in the

"Specifications on the [Use of the Alternative Scheme eBill in the Swiss QR Code"](https://www.ebill.ch/en/partners/network-partners.html#scrollTo=qr-bill) and

["Details for Using the Twint Alternative Procedure in the Swiss QR Code"](https://www.twint.ch/en/business-customers/our-solutions/bill-via-twint-qr-code/swiss-qr-code/?lang=en).